# 基于 SERS 技术快速检测水溶液、尿液和血清中咪达唑仑的研究

韩斯琴高娃1,2,张 晨1,陈薪璇1,张艳华3\*,哈斯乌力吉1\*

1. 哈尔滨工业大学可调谐(气体)激光技术国家级重点实验室, 黑龙江 哈尔滨 150080

2. 内蒙古民族大学附属医院口腔科, 内蒙古 通辽 028007

3. 哈尔滨医科大学附属第二医院妇产科, 黑龙江 哈尔滨 150086

摘 要 为了快速检测水溶液、尿液和血清中的咪达唑仑,建立了一种基于表面增强拉曼光谱(SERS)技术 的检测方案。使用 BWS415-785H 型便携式拉曼光谱仪采集了拉曼光谱, 其激发光波长为 785 nm, 光谱测量 范围为 68~2 700 cm<sup>-1</sup>, 光谱分辨率小于 3 cm<sup>-1</sup>, 激光功率为 80 mW, 积分时间为 5 s。首先通过密度泛函 理论对咪达唑仑的拉曼光谱进行了计算,并与实验值进行对比,对拉曼峰进行了归属。然后以银溶胶作为表 面增强基底, 以硫酸镁(MgSO4)水溶液作为促凝剂, 选取 689 和 827 cm<sup>-1</sup> 处的拉曼峰作为特征峰, 对咪达 唑仑进行了 SERS 检测。在水溶液中咪达唑仑的检测限为 6 μg · mL<sup>-1</sup>, 在 5~40 μg · mL<sup>-1</sup>浓度范围内, 拉 曼特征峰的强度随咪达唑仑水溶液浓度的线性曲线方程为 y=188.18x-743.05, 相关系数为 r=0.972, 回 收率范围为 98.2%~107.2%, RSD 范围为 2.08%~3.25%。在尿液中咪达唑仑的检测限为 20 μg · mL<sup>-1</sup>, 在  $20 \sim 125 \mu$ g · mL<sup>-1</sup>浓度范围内, 拉曼特征峰的强度随咪达唑仑尿液浓度的线性曲线方程为 y=59.78x-640.71, 相关系数为  $r=0.958$ , 回收率范围为 96.9%~107.9%, RSD 范围为 4.45%~5.75%。在血清中咪 达唑仑的检测限为 20 μg · mL<sup>-1</sup>, 在 15 ~125 μg · mL<sup>-1</sup>浓度范围内, 拉曼特征峰的强度随咪达唑仑血清浓 度的线性曲线方程为 y=30.81x+176.66,相关系数为 r=0.963, 回收率范围为 94.2%~105.7%, RSD 范 围为 3.60%~4.41%。该方法具有快速、准确、无损、操作简便等优点,为咪达唑仑的现场快速检测打下了 良好的基础。

关键词 表面增强拉曼光谱;银溶胶;咪达唑仑;水溶液;尿液;血清;快速检测 中图分类号: R917 文献标识码: A DOI: 10.3964/j. issn. 1000-0593(2020)07-2073-06

# 引 言

药品滥用,又被称为"吸毒",是指非医疗目的连续大量 使用具有使人产生依赖性的药物。当前毒品被国际禁毒组织 分为两大类,即精神药品和麻醉药品。麻醉药品和精神药品 的非法滥用已经成为社会的一大危害,严重危害了人们的生 理和心理健康, 并且会诱发各种犯罪, 严重影响人们的生活 秩序,破坏社会风气。

经常听到的毒品名称有海洛因、甲基苯丙胺(俗称"冰 毒")等,但是对其他新型毒品可能还比较陌生,如硝甲西 泮、艾司唑仑、咪达唑仑、麻古等。二类精神药品咪达唑仑 (药品名为力月西)的毒品案件屡有发生,与海洛因的折算率 为1g咪达唑仑相当于 0.000 1g海洛因。咪达唑仑可产生抗

焦虑、镇静、催眠、抗惊厥及肌肉松弛的作用, 但也会使人 产生谵妄、幻觉等不良反应。在巨大的商业利润驱动下,这 种化合物被一些不法分子秘密的合成及非法交易。目前对咪 达唑仑的检测方法主要有液相色谱法和气相色谱法[1-2]等。 虽然这些方法都能检测药物滥用及过量问题,但是上述方法 一般需要较繁琐的样品处理步骤和较长的检测时间,并且需 要大型的仪器设备,因此研究一种现场、快速、低成本的检 测方法具有十分重要的现实意义。

虽然常规拉曼光谱技术的信号较弱,但是随着纳米技术 的发展,以金或银等贵金属纳米颗粒作为基底的表面增强拉 曼光谱(SERS)技术克服了传统拉曼光谱信号弱的缺陷,被 广泛应用于食品药品安全检测及医学诊断领域[3-5]。到目前 为止, 虽然用其他方法检测过咪达唑仑, 但是无人用 SERS 技术检测过咪达唑仑, 本文基于 SERS 技术检测了水溶液、

#### 收稿日期: 2019-06-23, 修订日期: 2019-11-05

\* 通讯联系人 e-mail: hasiwuliji@126.com; yanhuazh0705@126.com

基金项目: 国家自然科学基金项目(31871873)和内蒙古自治区自然科学基金项目(2018LH08055)资助

作者简介: 韩斯琴高娃, 女, 1971年生, 哈尔滨工业大学口腔科博士研究生 e-mail: hansiqin@126.com

尿液和血清中的咪达唑仑,为现场快速检测打下了良好的基 础。

## ! 实验部分

### 1.1 试剂与仪器

硝酸银(AgNO<sub>3</sub>, 国药集团化学试剂有限公司), 柠檬酸 三钠 $(C_6 H_5 NaO_7 \cdot H_2 0$ , 国药集团化学试剂有限公司), 咪达 唑仑注射液 $(C_{18} H_{13}$ ClFN<sub>3</sub>, 2 mL/10 mg/支, 江苏恩华药业 股份有限公司), 人工尿液(创峰自动化科技有限公司)。扫 描电子显微镜(SU8010, 日本日立公司), 便携式拉曼光谱仪 (BES415-785H, 必达泰克光电科技公司)。

#### 1.2 银溶胶和样品的制备

银溶胶是 SERS 检测中最常使用的活性增强基底, 经典 银溶胶的制 备 方 法 最 早 是 1982 年, 由 Lee 和 Meisel 等 提 出[6]。该方法使用柠檬酸钠作为还原剂对硝酸银进行还原, 得到的银溶胶。首先在 250 mL 水中加入 45 mg 硝酸银并加 热至沸腾,然后加入5 mL 质量分数为1%的柠檬酸钠溶液。 全程充分搅拌, 维持沸腾状态 1 h。当溶液变为棕绿色时, 停 止加热, 自然冷却至室温, 并且避光储存于 4 ℃环境下, 备 用。

咪达唑仑水溶液样品的制备: 用去离子水稀释咪达唑仑 注射液注射液, 分别配置 40, 20, 10, 8 和 6  $\mu$ g · mL<sup>-1</sup> 梯度 质量浓度的咪达唑仑水溶液。

咪达唑仑尿液样品的制备: 按照文献「77的方法, 将咪 达唑仑注射液滴入人工尿液中, 配置浓度分别为 125, 100,  $80, 60, 40$  和  $20 \mu$ g · mL<sup>-1</sup>梯度质量浓度的尿液样品。取 80 μL 该样品添加到 1.5 mL 的 EP 管中, 加入同体积浓度为 1%的氢氧化钠(NaOH)水溶液以调节 pH 11; 然后加入氯化 钠(NaCl)固体, 使溶液充分饱和; 最后加入 80 μL 乙酸乙酯 萃取,静置一分钟取上层清液进行检测。

咪达唑仑血清样品的制备: 使用前将储存在-20 ℃的 大鼠血清置于4℃冰箱解冻, 然后在室温下使之全溶。按文 献[8-10]的方法, 将血清样品用去离子水稀释至10%, 然后 加入咪达唑仑标准液, 配置浓度为 125, 100, 60, 40, 20 和  $10 \mu$ g·mL<sup>-1</sup>的咪达唑仑溶液作为待测样品。

## 2 结果与讨论

#### 2.1 银溶胶的表征

使用扫描电子显微镜(SEM), 对银溶胶的形态进行了表 征,如图 1(a)所示。银溶胶颗粒大小均匀,形貌近似球形, 直径约为50 nm。利用紫外-可见分光光度计对银溶胶的吸收 特性进行了表征, 如图 1(b)所示。银溶胶的最大紫外吸收峰 位于 409 nm 处, 且两侧对称, 半峰宽较窄, 说明银溶胶颗粒 尺寸分布均匀,具有良好的单分散性[11]。

#### 2.2 咪达唑仑拉曼特征峰的归属

首先使用 Gaussian view 软件对咪达唑仑的分子结构进 行优化 $[14]$ , 如图  $2(a)$ 所示。然后通过 Gaussian 09 软件计算 了咪达唑仑的拉曼特征峰, 使用混合密度泛函 B3LYP, 基组

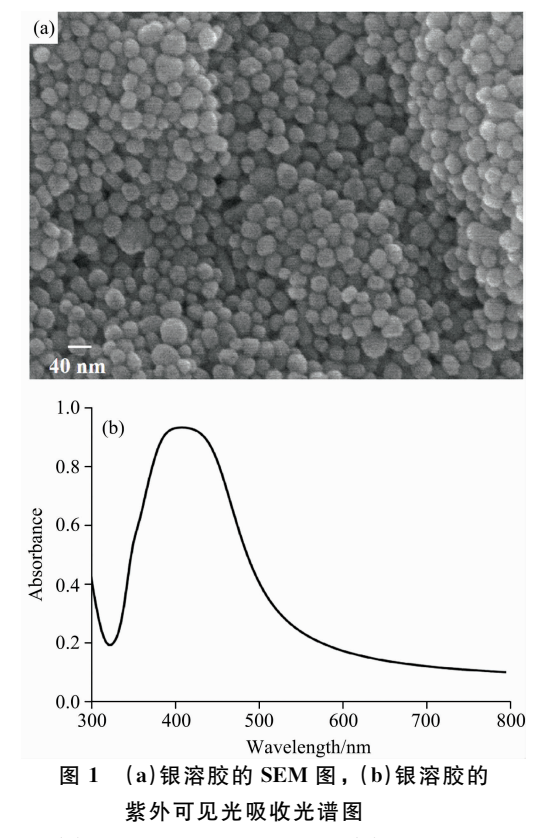

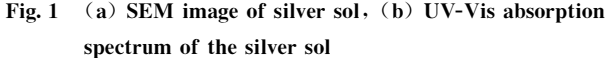

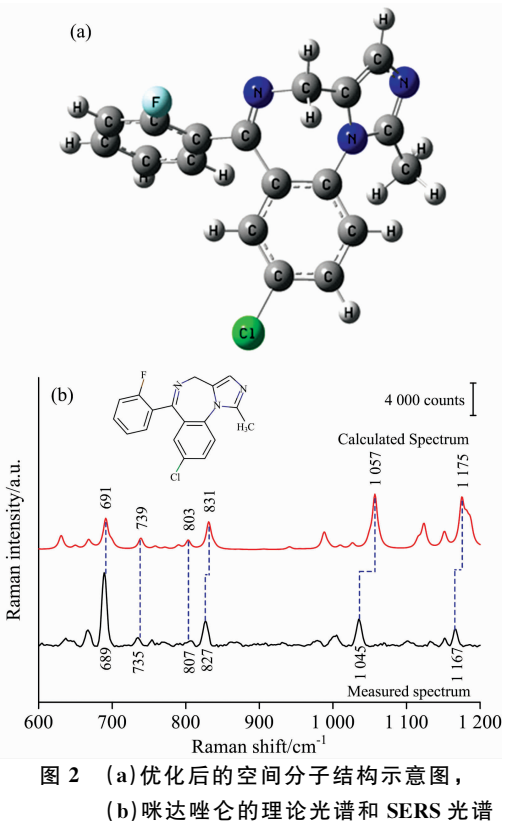

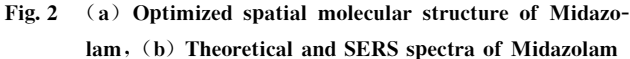

为 6-31G(d, p), 矫正因子为 0.963。 获得的理论特征峰与实 验特征峰, 如图 2(b)所示。咪达唑仑的理论与实验特征峰基 本一致,但是理论与实验之间有微小的偏移,这是因为外部 条件不同导致的。实验特征峰主要分布在 689, 735, 827,  $1045$ 和  $1167$  cm $^{-1}$ 等处, 表  $1$  列出了特征峰的振动模式。

# 表! 咪达唑仑理论和实验振动频率 Table 1 Theoretical and experimental vibration

frequencies of Midazolam

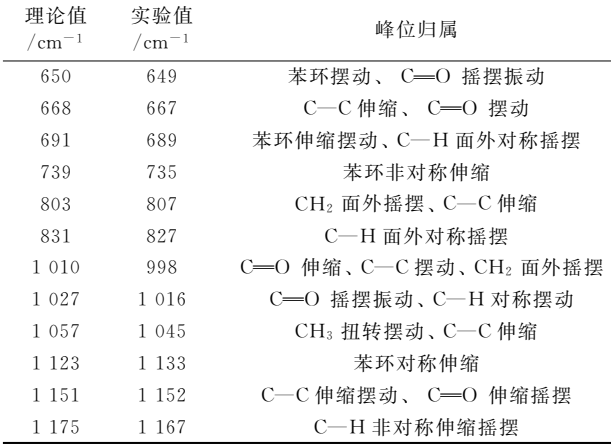

## 2.3 促凝剂的选取

在使用化学还原法合成银溶胶的过程中, 柠檬酸钠作为 一种还原剂起到了至关重要的作用。但是研究表明包裹在银 纳米颗粒表面的柠檬酸根会阻止待测物对银纳米颗粒的吸 附,降低检测信号,因此需要添加适量的无机盐来打破溶胶 体系的电势平衡从而使溶胶颗粒聚集[13]。为了研究不同种 类促凝剂对咪达唑仑 SERS 增强效果的影响, 实验中选取硫 酸钠 $(Na_2 SO_4)$ 、硫酸镁 $(MgSO_4)$ 、氯化钠 $(NaCl)$ 、碘化钾 (KI)水溶液作为促凝剂,进行了对比性的实验研究。结果表 明, 在相同浓度下, MgSO4 水溶液的增强效率最高, 因此本 实验中选取 MgSO4 水溶液作为促凝剂, 样品、银溶胶和促 凝剂的体积混合比均为 5:5:1。

### 2.4 咪达唑仑水溶液的 SERS 检测

梯度浓度咪达唑仑水溶液的 SERS 光谱, 如图 3(a)所 示, 用空白水作为对照。当浓度低至 6  $\mu$ g · mL<sup>-1</sup>时, 仍然观 察到 689 cm<sup>-1</sup>处的拉曼特征峰, 且满足检测下限大于等于 3 倍信噪比的要求,因此对水溶液中咪达唑仑的检测限可以达 到 6 μg · mL<sup>-1</sup>。通过对数据进行线性拟合, 得到曲线方程 y =188.18 $x$ -743.05,相关系数  $r$ =0.972,如图 3(b)所示。

为了验证该方法的可靠性, 配制了浓度分别为 30, 15 和  $7.5 \mu$ g·mL<sup>-1</sup>的咪达唑仑水溶液加标样品, 测定了咪达唑仑 水溶液的浓度,并以已知加标浓度的比值计算出了回收率及 其相对标准偏差(RSD), 如表 2 所示。从表 2 可知, 该方法 的回收率在 98.2%~107.2%之间, RSD 在 2.08%~3.25% 之间。

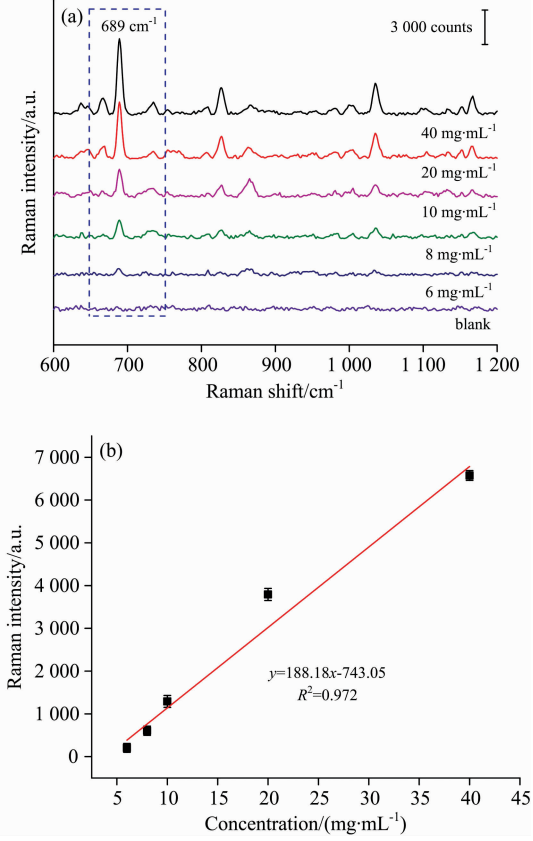

- 图 3 (a)梯度浓度咪达唑仑水溶液的 SERS 光谱, (b)特征 峰强度随咪达唑仑水溶液浓度的变化曲线
- ${\bf Fig. 3}$  (a) SERS spectra of Midazolam in aqueous solution with different concentration,  $(b)$  the relationship between the Raman signal intensity and Midazolam concentration in aqueous solution

## 表 2 咪达唑仑水溶液的回收率及其相对标准偏差 Table 2 The recovery rate and RSD of Midazolam aqueous solution

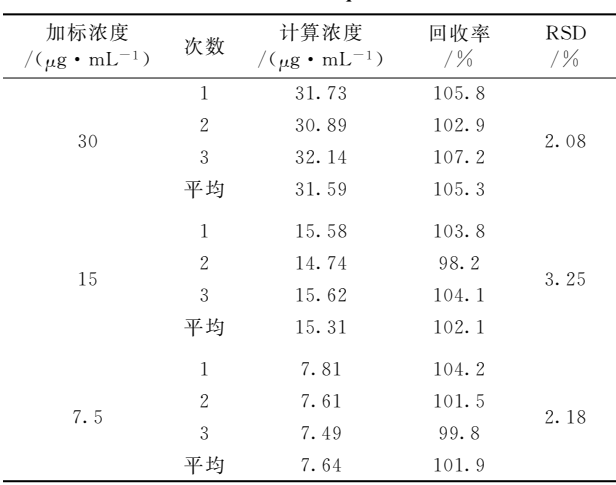

#### 2.5 尿液中咪达唑仑的检测

梯度浓度咪达唑仑尿液的 SERS 光谱, 如图 4(a)所示, 用空白尿液作为对照。当浓度低至 20  $\mu$ g · mL<sup>-1</sup> 时,仍然观 察到 689 cm<sup>-1</sup>处的拉曼特征峰,且满足检测下限大于等于 3 倍信噪比的要求,因此检测限可以达到 20 μg · mL<sup>-1</sup>。通过 对数据进行线性拟合, 得到线性方程  $y = 59.78x - 640.71$ , 相关系数 $r = 0.958$ , 如图  $4(b)$ 所示。

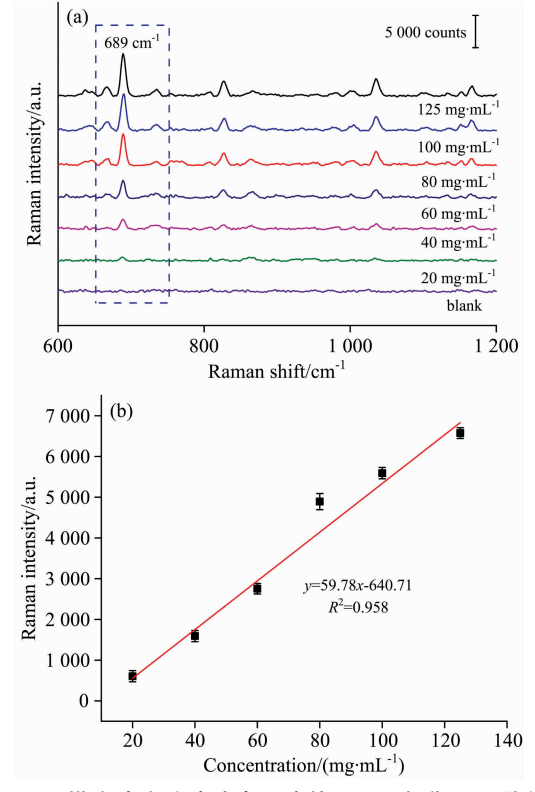

图 4 (a)梯度浓度咪达唑仑尿液的 SERS 光谱, (b)特征峰 强度随咪达唑仑尿液浓度的变化曲线

 ${\rm Fig. 4-(a) SERS spectra of Midazolam in urine with different}$  $concentration, (b)$  the relationship between the Raman signal intensity and Midazolam concentration in urine

为了验证该方法的可靠性, 配制了浓度分别为 120, 70 和 30 μg · mL<sup>-1</sup>的咪达唑仑尿液加标样品, 测定了咪达唑仑 尿液的浓度,并与已知加标浓度的比值计算出了回收率及其 RSD, 如表 3 所列。该方法的回收率在 96.9%~107.9%之 间, RSD 在 4.45%~5.75%之间。

#### 2.6 血清中咪达唑仑的检测

梯度浓度咪达唑仑血清的 SERS 光谱, 如图 5(a)所示, 用空白血清作为对照。空白血清在 689 cm<sup>-1</sup>附近也有个微小 的拉曼峰,为了排除血清对特征峰的干扰,选取了 $827 \text{ cm}^{-1}$ 处的特征峰进行了血清中咪达唑仑的检测。当浓度低至 20  $\mu$ g · mL<sup>-1</sup>时,仍然观察到 827 cm<sup>-1</sup>处的拉曼特征峰,且满 足检测下限大于等于3倍信噪比的要求,因此检测限可以达 到 20  $\mu$ g · mL<sup>-1</sup>。通过对数据进行线性拟合, 得到曲线方程  $y=30.81x+176.66$ ,相关系数  $r=0.963$ , 如图 5(b)所示。

为了验证该方法的可靠性, 配制了浓度分别为 125, 60

表 3 咪达唑仑尿液样品的回收率及其相对标准偏差

Table 3 The Recovery rate and RSD of Midazolam in urine

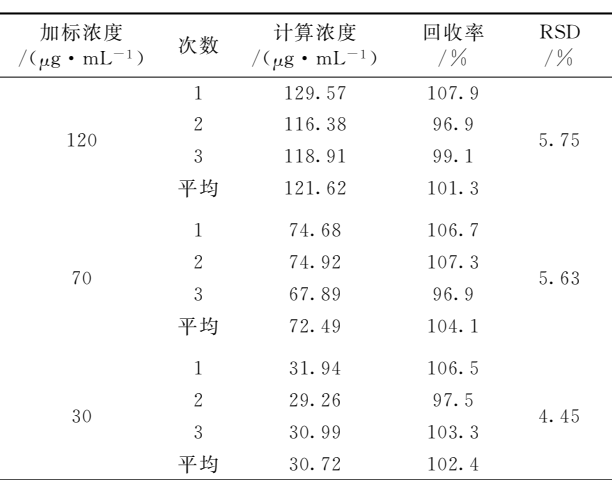

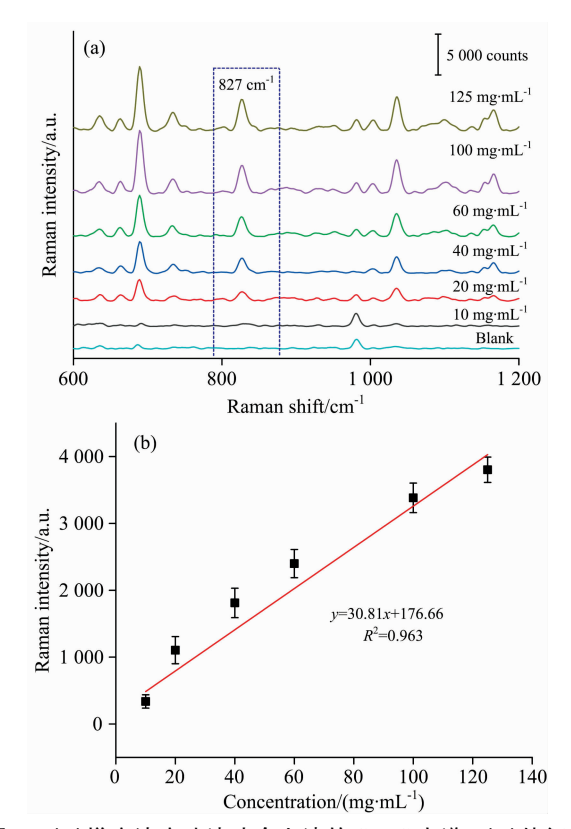

图 5 (a)梯度浓度咪达唑仑血清的 SERS 光谱, (b)特征峰 强度随咪达唑仑血清浓度的变化曲线

 ${\bf Fig. 5}$  (a) SERS spectra of Midazolam in serum with different  $concentration, (b)$  the relationship between the Raman signal intensity and Midazolam concentration in serum

和 20  $\mu$ g · mL<sup>-1</sup>咪达唑仑在血清中加标样品, 测定了咪达唑 仑血清的浓度,并与已知加标浓度的比值计算出了回收率及 其 RSD, 如表 4 所列。该方法的回收率在 94.2%~105.7% 之间, RSD 在 3.60%~4.41%之间。

#### 表 4 咪达唑仑血清样品的回收率及其相对标准偏差

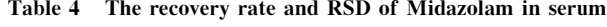

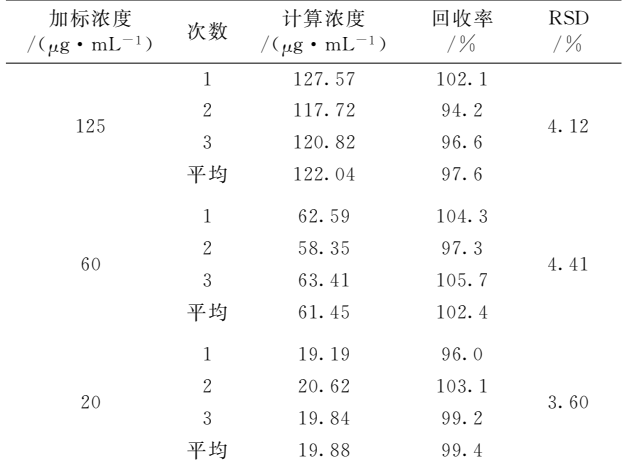

## % 结 论

研究利用 SERS 技术快速检测咪达唑仑。首先从理论和 实验两个方面对咪达唑仑的拉曼特征峰进行了归属。然后以 银溶胶作为活性基底, MgSO4 水溶液作为促凝剂, 分别选取  $689$  和  $827$  cm<sup>-1</sup> 处的拉曼峰作为特征峰, 对水溶液、尿液和 血清中的咪达唑仑进行了 SERS 检测。获得了检测限、拉曼 特征峰强度随浓度的变化曲线方程及相关系数、回收率及其 相对标准误差。该方法具有快速、准确、无损、操作简便等 优点,为水溶液、尿液和血清中咪达唑仑的现场快速检测奠 定了良好的基础。

#### **References**

- [1] HUANG Wei-hua, XIA Xiang, HU Mei-hua(黄伟华,夏 祥,胡美华). Chinese Journal of Analysis Laboratory(分析试验室), 2019,  $38(1)$ : 43.
- [2] AN Jing, SONG Hao-jing, WEI Xin, et al(安 静, 宋浩静, 魏 欣, 等). West China Journal of Pharmaceutical Sciences(华西药学杂 志),  $2018$ ,  $33(1)$ : 72.
- [3] LIN Xue-liang, LIN Duo, QIU Su-fang, et al(林雪亮, 林 多, 邱素芳, 等). Spectroscopy and Spectral Analysis(光谱学与光谱分析),  $2018, 38(8)$ : 2430.
- $\lceil 4 \rceil$  Han S Q G W, Bao L, Zhang M L, et al. Anal. Sci., 2017, 33: 789.
- $[5]$  Zhang C, Han S Q G W, Zhao H, et al. Anal. Sci., 2018, 34: 1249.
- $\lceil 6 \rceil$  Lee P C, Meisel D. J. Phys. Chem., 1982, 86: 3391.
- [7] Han Z, Liu H, Wang B, et al. Anal. Chem., 2015, 87: 4821.
- [8] Zhang W S, Wang Y N, Wang Y, et al. Sensor. Actuat. B-Chem., 2019, 283: 532.
- $\lceil 9 \rceil$  Mclaughlin C, Macmillan D, Mccardle C, et al. Anal. Chem., 2002, 74(13): 3160.
- $\lceil 10 \rceil$  Wu L, Wang Z, Zong S, et al. Biosens. Bioelectron., 2014, 62: 13.
- $\lceil 11 \rceil$  Lin X, Lin S, Liu Y L, et al. Plasmonics, 2018, 13: 1749.
- [12] Sui C H, Tu Q, Chen N B, et al. Spectrosc. Lett., 2018, 51(8): 403.
- [13] Lou T, Wang Y, Li J, et al. Anal. Bioanal. Chem., 2011, 401, 333.

# Research on the Rapid Detection of Midazolam in Aqueous Solution, **Urine and Serum by SERS**

HAN Si-qin-gao-wa<sup>1, 2</sup>, ZHANG Chen<sup>1</sup>, CHEN Xin-xuan<sup>1</sup>, ZHANG Yan-hua<sup>3</sup>\*, HASI Wu-li-ji<sup>1</sup>\*

- 1. National Key Laboratory of Science and Technology on Tunable Laser, Harbin Institute of Technology, Harbin 150080. China
- 2. Department of Stomatology of Mongolian Medicine, Affiliated Hospital of Inner Mongolia University for Nationalities, Tongliao 028007, China
- 3. Department of Obstetrics Gynecology, The 2nd Affiliated Hospital of Harbin Medical University, Harbin 150086, China

Abstract Midazolam in aqueous solution, urine and serum were rapidly detected on site, based on surface-enhanced Raman spectroscopy (SERS) technology in this paper. The Raman spectra were recorded by a portable laser Raman spectrometer BWS415-785H with a wavelength of 785 nm. The spectrometer provided that the spectral measurement range would be 68 $\sim$ 2 700 cm<sup>-1</sup> and spectral resolution would be better than 3 cm<sup>-1</sup>. The output power was maintained 80 mW in the experiment with 5 s of integration time. First, the Raman spectra of Midazolam were calculated by density functional theory and compared with the experimental values. The possible characteristic peaks were identified. Then, using silver nanoparticles as active substrate, MgSO<sub>4</sub> aqueous solution as neutral salt coagulants, the Raman peak at 689 and 827 cm<sup>-1</sup> was selected as the characteristic peak on detection, the SERS detection of Midazolam was conducted. The limit of detection of Midazolam in aqueous solution samples is 6  $\mu$ g • mL<sup>-1</sup>. In the range of concentrations of  $5 \sim 40 \mu$ g • mL<sup>-1</sup>, the relationship of Raman peak intensity and concentration of Midazolam in aqueous solution can be expressed by a linear equation that was  $y=188.18x+743.05$ . The correlation coefficient was  $r = 0.972$ , the recovery was 98.2% ~107.2%, and the relative standard deviation (RSD) was 2.08% ~ 3.25%. The limit of detection of Midazolam in urine samples is 20  $\mu$ g  $\cdot$  mL<sup>-1</sup>, In the range of concentrations of  $15 \sim 125 \mu$ g  $\cdot$  $mL^{-1}$ , the relationship of Raman peak intensity and concentration of Midazolam in urine can be expressed by a linear equation.  $y=59.78x-640.71$ . The correlation coefficient was  $r=0.958$ , the recovery was 96.9% ~107.9%, and the RSD was 4.45% ~ 5.75%. The limit of detection of Midazolam in serum samples is 20  $\mu$ g  $\cdot$  mL<sup>-1</sup>, In the range of concentrations of  $15 \sim 125 \mu$ g  $\cdot$  $mL^{-1}$ , the relationship of Raman peak intensity and concentration of Midazolam in serum can be expressed by a linear equation.  $y=30.81x+176.66$ . The correlation coefficient was  $r=0.963$ , the recovery was 94.2%~105.7%, and the RSD was 3.60%~ 4.41%. This method is rapid, accurate, non-destructive and easy to operate, and it lays a good foundation for Midazolam detection in the field.

Keywords Surface enhanced Raman spectroscopy: Silver sol: Midazolam: Aqueous solution: Urine: Serum: Rapid identification

(Received Jun. 23, 2019; accepted Nov. 5, 2019)

\* Corresponding authors